# Direction Régionale des Finances Publiques d'Ile de France et du département de Paris

Transfert du recouvrement

# de la cotisation foncière des entreprises

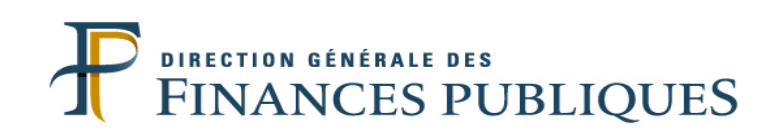

# I. LE CONTEXTE

1. Le cadre général

Avec le transfert au SIE du recouvrement de la cotisation foncière des entreprises (CFE), s'achève la mise en place de l'interlocuteur unique des entreprises. Après des préfigurations conduites en 2008, ce transfert s'effectue en trois vagues qui s'étalent de 2009 à 2011.

La troisième vague concernant 41 départements, dont Paris, sera réalisée en 2011.

2. Le contexte du transfert de la mission en SIE

La mission de recouvrement de la cotisation foncière des entreprises (CFE) s'inscrit dans la continuité des missions déjà assurées par le SIE. En 2011, la mission de recouvrement de la CFE démarrera avec l'action en recouvrement sur les créances non soldées des rôles émis au cours du dernier trimestre 2010 (recouvrement forcé des créances du rôle général 2010 et des rôles supplémentaires de fin d'année 2010). Ces créances seront suivies dans MEDOC.

Dans ces conditions, les SIE (ou les PRS pour les créances non soldées transférées) seront compétents pour assurer le recouvrement :

- des restes à recouvrer sur le rôle général de CFE 2010 et les rôles supplémentaires de CFE et de TP mis en recouvrement les 30 novembre et 31 décembre 2010. En revanche, le recouvrement des impositions dont les rôles ont été mis en recouvrement jusqu'en avril 2010 reste de la compétence exclusive de la trésorerie ou du SIP qui en a assuré la prise en charge. De même, le recouvrement du rôle général CFE 2010 reste de la compétence de la trésorerie ou du SIP jusqu'au basculement dans MEDOC.

- des rôles généraux de CFE établis à compter de 2011 (phases amiable et recouvrement forcé) ;

- des rôles supplémentaires de TP portant sur les années antérieures à 2010 et des rôles supplémentaires de CFE émis à compter de 2011 (phases amiable et recouvrement forcé).

# II. LE TRANSFERT DE LA MISSION

Le transfert concerne l'ensemble de la mission de recouvrement : information et prise en charge des demandes des usagers, encaissement en numéraire des paiements, traitement des demandes des délais de paiement, recouvrement forcé.

Les principales étapes du recouvrement de la CFE se répartissent comme suit :

#### **Opérations prises en charge par les trésoreries ou les SIP**

- 15/12/2010 : date limite de paiement du rôle général CFE 2010 ;
- 15/1/2011 : date limite de paiement du rôle supplémentaire TP/CFE novembre 2010 ;
- 15/2/2011 : date limite de paiement du rôle supplémentaire TP décembre 2010 ;

Le SIP (ou la trésorerie) sera chargé du recouvrement amiable de ces créances.

A compter du 15 avril 2011 s'effectue le transfert juridique de compétence au SIE.

#### **Opérations prises en charge par les SIE**

- 15/6/2011 : transfert effectif des restes à recouvrer dans MEDOC pour le rôle général et le rôle supplémentaire de fin 2010, date limite de paiement de l'acompte CFE 2011 et date limite de paiement du rôle supplémentaire CFE d'avril 2011 ;
- 15/12/2011 : date limite de paiement du rôle général CFE 2011.

Le SIE sera chargé du recouvrement amiable des créances à compter du 15 juin 2011 et du recouvrement forcé pour les créances du rôle général CFE 2010 et les créances des rôles supplémentaires du 15 janvier et 15 février 2011.

1. La gestion du recouvrement amiable :

La première action en matière de recouvrement amiable de la CFE portera sur le recouvrement de l'acompte 2011. Selon les SIE, cet acompte concerne 15 à 20 % des redevables.

A compter de fin mai, date de réception de leur avis d'acompte, les contribuables seront susceptibles de s'adresser au SIE pour obtenir des informations, modifier leurs modalités de paiement et déposer leurs paiements.

La deuxième action concernera le recouvrement des rôles supplémentaires de CFE et de TP mis en recouvrement le 30 avril 2011, avec une date limite de paiement au 15 juin 2011.

La troisième action concernera le recouvrement du rôle général de CFE 2011 dont la date d'échéance est le 15 décembre 2011.

Les redevables de la CFE peuvent s'acquitter du montant de l'imposition figurant sur le rôle général en utilisant différents moyens de paiement : le TIP joint à l'avis d'imposition, le prélèvement (mensuel ou à l'échéance), le télépaiement, le chèque, le virement, le numéraire.

En pratique, environ 10% des paiements en phase amiable sont encaissés par le SIE. La plupart des paiements sont directement pris en compte par les centres d'encaissement (pour les TIP et TIP + chèques) ou le département informatique (pour les télépaiements, prélèvements à échéance et mensualisations).

2. La gestion du recouvrement forcé :

Le recouvrement forcé de la TP/CFE présente plusieurs particularités :

- 83% des articles de TP sont soldés, sans démarche offensive du service, dans les deux mois qui suivent la date limite de paiement ;
- parmi les créances restant à apurer, les ¾ sont soldées par des recettes d'ordre (décisions de dégrèvement, PVA, remises, annulations, …) qui sont l'aboutissement de la chaîne des travaux d'assiette déjà assurés par le SIE ;
- l'action en recouvrement proprement dite porte sur 4% des créances environ.

Pour faciliter les opérations en matière de recouvrement forcé, les applications MEDOC et MIRIAM utilisées pour les autres impôts des entreprises, ont été adaptées au recouvrement de la CFE et de la TP.

Pour assurer dans les meilleures conditions, le transfert des créances en cours au titre du rôle général 2010 ou des rôles supplémentaires de début 2011, les créances seront exceptionnellement conservées dans l'application REC jusqu'au 16 mai 2011 dans les SIP et les trésoreries de manière à permettre l'apurement d'un nombre maximal de créances avant le transfert effectif.

Une liste des créances non soldées à mi-mai sera fournie aux SIP/trésoreries pour leur permettre de rassembler l'ensemble des documents à transmettre aux SIE (courriers échangés avec les contribuables, délais de paiement accordés, recherches déjà engagées pour assurer le recouvrement, pièces de procédure). Cette liste sera également transmise aux SIE afin d'identifier les restes à recouvrer en cours, préalablement à leur intégration dans le sous-dossier RAR de MEDOC.

### III. L'ENVIRONNEMENT INFORMATIQUE :

Les applications de gestion dédiées au recouvrement sur rôle en phase amiable seront utilisées afin de conserver le bénéfice des traitements automatisés qu'elles offrent (REC, SISPEO).

Dans les autres cas, chaque fois que possible, l'évolution des applications habituellement utilisées par les agents du SIE (MEDOC et MIRIAM) a été privilégiée.

L'application REC est l'application de gestion des impôts sur rôle qui assure le suivi des comptes des redevables en phase amiable, jusqu'à la date de transfert des créances non soldées dans l'application de recouvrement forcé (MEDOC au cas particulier des créances TP et CFE).

REC permet de bénéficier des traitements centralisés existant, en particulier en matière :

- d'encaissement : traitement des TIP et des chèques accompagnés d'un TIP, des prélèvements (mensualisés et à l'échéance) et des télépaiements. Les opérations de mise à jour des comptes en gestion et de comptabilisation sont pilotées par des traitements centraux sans intervention du SIE ;
- d'apurement des créances par des "recettes d'ordre" : les décisions transmises par ISTP sont exploitées directement par REC, aussi bien pour la mise à jour du compte du contribuable que pour leur comptabilisation et leur remboursement le cas échéant ;
- de suivi des créances : la liquidation de la majoration de 10 % et la mise à jour du compte du contribuable sont assurées par REC ; les lettres de rappel sont adressées aux reliquataires directement par le département informatique.

L'application SISPEO permet de créer et suivre les délais de paiement accordés aux usagers. Elle permet également de constituer un fichier pluriannuel des bénéficiaires de délais de paiement.

Cette application présente plusieurs avantages :

- calcul automatique des échéanciers ;
- édition des différents imprimés (échéanciers, autorisation de prélèvement pour les usagers ayant choisi cette option et lettre de relance dans le cas d'une échéance impayée) ;
- suivi du paiement des échéances directement en visualisant l'échéancier ou à partir de requêtes prédéfinies.

Lorsque l'usager aura choisi de s'acquitter de ses échéances par prélèvement automatique, les échéances payées seront directement imputées dans l'application de recouvrement (REC), sans aucune intervention du comptable.

L'application MEDOC a été adaptée pour permettre la prise en compte des paiements spontanés de CFE : encaissement et alimentation de la comptabilité. A l'issue de la phase de recouvrement amiable, MEDOC assurera une gestion intégrée du compte RAR du redevable et de la comptabilité associée, comme c'est déjà le cas actuellement dans les SIE pour les autres impôts.

Les fonctionnalités de suivi des poursuites et des dossiers en procédure collective seront assurées par l'application MIRIAM.

L'avantage de ce scénario pour les SIE est de pouvoir suivre l'ensemble des créances d'un redevable dans un seul système d'information et de rationaliser les poursuites (les redevables étant souvent reliquataires pour l'ensemble de leurs impôts), la gestion des procédures collectives et les propositions d'admission en non valeur.

Quatre applications supplémentaires seront mises à la disposition du SIE.

L'application PDFEDIT permet aux agents de télécharger sur leur poste de travail les fichiers au format PDF produits par l'application REC.

L'application RCE-ARCHIPEL restitue en consultation l'historique des opérations traitées par les centres d'encaissement (TIP et chèques accompagnés de TIP). Elle donne ainsi au SIE une visibilité ex post sur les opérations traitées pour son compte par les centres.

L'application GEIDE permet de visualiser les comptes archivés dans REC. Son utilisation demeure de fait ponctuelle.

L'application KHQ permet de vérifier que le chèque dont le contribuable demande la contrepartie en numéraire n'est pas frappé d'opposition ou n'a pas été volé. Cette application peut également servir à renseigner une entreprise et lui confirmer qu'une lettre chèque a été émise à son profit dans les cas suivants : restitution des versements effectués à tort, remboursement suite à une demande contentieuse.

Ces applications seront installées sur les postes de travail des agents en fonction des besoins.

# IV. LE DISPOSITIF D'ACCOMPAGNEMENT

#### 1. La formation

Une note nationale, prévue en février 2011, décrira plus en détail le contenu et les modalités de ces formations. Elles seront assurées par des formateurs locaux, eux-mêmes formés par des formateurs interrégionaux.

Dans l'attente de cette note, le dispositif présenté ci-après est celui mis en œuvre pour les précédentes vagues de formations déploiement.

Le dispositif se décline en trois phases pour les utilisateurs :

Une formation début mai composée de trois parties :

Cette formation s'adresse au responsable du SIE, à deux agents du service qui assureront le recouvrement de la CFE et à un agent de la comptabilité. Cette formation ne concerne qu'un nombre limité d'agents à cette période, la plupart des opérations liées au recouvrement de la CFE intervenant en fin d'année.

Elle comprend 4 jours sur le recouvrement en phase amiable, 3,5 jours consacrés au recouvrement forcé, 0,5 jour pour les agents en charge de la comptabilité.

Une formation en octobre en deux parties :

Cette formation s'adresse à tous les agents du SIE qui n'ont pas bénéficié de la formation dispensée début mai 2011. Elle comprend 3,5 jours sur le recouvrement en phase amiable et 0,5 jour sur les opérations comptables au cours de la phase amiable.

Cette session sera programmée au plus près de l'échéance du rôle général 2011 (date limite de paiement 15/12).

- Une formation complémentaire au cours du 1er semestre 2012 :

Cette formation "recouvrement forcé" est complémentaire des sessions d'octobre consacrées au recouvrement amiable qui constituent un pré requis. Elle s'adresse à l'ensemble des agents du SIE appelés à participer à l'action en recouvrement. Elle comprend 1,5 jours consacrés au recouvrement forcé et 0,5 jour sur les opérations comptables de la phase d'action en recouvrement forcé.

Cette session sera programmée au printemps 2012, au plus près de la date de basculement des créances non soldées de REC vers MEDOC.

2. L'accompagnement des services

Il s'articule autour de deux interlocuteurs : un correspondant dans chaque SIE, interlocuteur de premier niveau pour les questions techniques et un correspondant au sein du pôle fiscal pour les questions techniques non résolues localement ou pour les questions d'organisation.

- Un référent local : cet agent du SIE assurera ainsi un rôle essentiellement technique qui s'appuiera sur sa pratique de la mission de recouvrement et des outils. Il sera l'interlocuteur de proximité susceptible de répondre aux questions de recouvrement courantes ou aux questions liées à l'utilisation des applications informatiques. Son intervention viendra en complément des connaissances théoriques acquises au cours des formations. Les référents seront en priorité choisis parmi les formateurs locaux ;
- Un correspondant au sein du pôle fiscal : un correspondant « transfert CFE » sera désigné au sein de la division des professionnels de chaque pôle. Il sera chargé d'aider les responsables de SIE dans la préparation du transfert de la mission et sera leur interlocuteur pour toutes les questions techniques ou d'organisation qui apparaîtraient après le transfert de la mission. En pratique, les questions seront d'abord soumises au référent local ou au chef de service. En cas de difficulté, elles seront transmises au correspondant départemental.

L'organisation de l'assistance informatique n'est pas modifiée pour les agents du SIE. L'assistance directe (AD) de la fiscalité professionnelle est compétente pour les difficultés rencontrées dans

# IV. LES TRANSFERTS D'EMPLOIS

1. Au niveau national

Le transfert du recouvrement de la CFE au SIE s'accompagne du transfert des emplois correspondant à la réalisation de cette mission soit au total 400 emplois. Le nombre d'emplois à transférer a été déterminé à partir des données de l'outil de répartition des emplois (ORE) en tenant compte du poids relatif de la TP en nombre d'articles dans les impôts recouvrés par voie de rôle.

Ces transferts ont été validés, pour l'année 2011, par le CTPC du 6 décembre 2010.

Cette opération se traduit par la création, par anticipation au 1<sup>er</sup> septembre 2011, d'emplois dans la filière fiscale. Corrélativement les emplois concernés seront supprimés dans la filière gestion publique au 1<sup>er</sup> janvier 2012.

Ces emplois ont vocation à être occupés par des agents de la filière fiscale et seront proposés dans le cadre du mouvement de mutation du 1<sup>er</sup> septembre 2011.

2. A Paris

 Pour la DRFiP d'Ile-de-France et du département de Paris, 25 emplois de cadres C et 7 emplois de cadres B seront implantés en SIE.

Ces emplois sont répartis en tenant compte du nombre d'articles TP transférés dans chaque SIE :

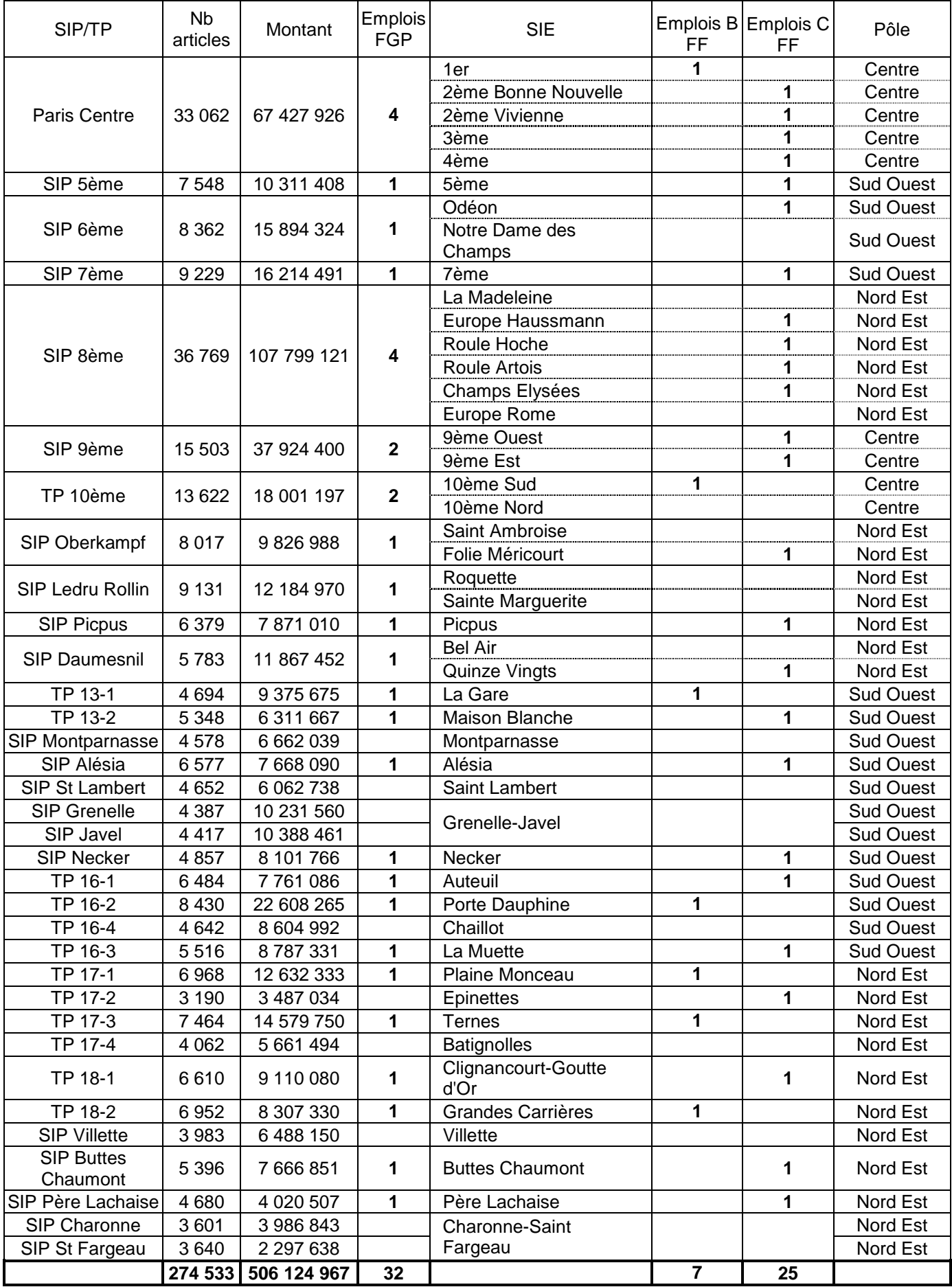